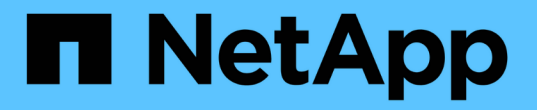

### 파일 또는 디렉토리 용량 변경에 대한 주의 및 고려 사항 ONTAP 9

NetApp April 24, 2024

This PDF was generated from https://docs.netapp.com/ko-kr/ontap/volumes/change-maximum-numberfiles-allowed-concept.html on April 24, 2024. Always check docs.netapp.com for the latest.

# 목차

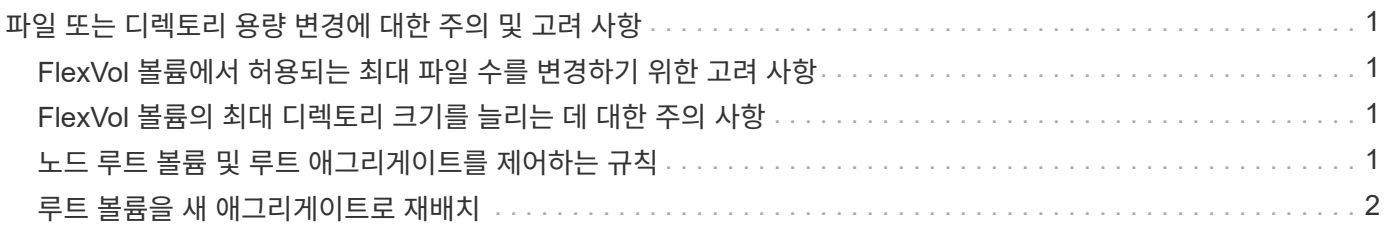

## <span id="page-2-0"></span>파일 또는 디렉토리 용량 변경에 대한 주의 및 고려 사항

## <span id="page-2-1"></span>**FlexVol** 볼륨에서 허용되는 최대 파일 수를 변경하기 위한 고려 사항

FlexVol 볼륨에는 포함할 수 있는 최대 파일 수가 있습니다. 볼륨에 대한 최대 파일 수를 변경할 수 있지만 변경하기 전에 이 변경이 볼륨에 미치는 영향을 이해해야 합니다.

데이터에 많은 수의 파일 또는 매우 큰 디렉토리가 필요한 경우 ONTAP 파일 또는 디렉토리 용량을 확장할 수 있습니다. 그러나 계속하기 전에 이 작업에 대한 제한 사항과 주의사항을 이해해야 합니다.

볼륨에 포함할 수 있는 파일 수는 포함된 inode 수에 따라 결정됩니다. inode\_는 파일에 대한 정보가 포함된 데이터 구조입니다. 볼륨에는 프라이빗 및 퍼블릭 inode가 모두 있습니다. 공용 inode는 사용자에게 표시되는 파일에 사용되며, 전용 inode는 ONTAP에서 내부적으로 사용되는 파일에 사용됩니다. 볼륨에 대한 최대 공용 inode 수만 변경할 수 있습니다. 개인 inode 수는 변경할 수 없습니다.

ONTAP는 32KB의 볼륨 크기당 1개의 inode에 따라 새로 생성된 볼륨의 최대 공용 inode 수를 자동으로 설정합니다. 관리자가 직접 볼륨을 늘리거나 자동 크기 조정 기능을 통해 ONTAP에 의해 자동으로 볼륨의 크기를 늘릴 경우 ONTAP는 또한 최대 공용 inode 수를 늘이므로 32KB의 볼륨 크기당 최소 inode가 1개 이상 존재하게 됩니다. 볼륨을 약 680GB에 도달할 때까지

9.13.1 이전 버전의 ONTAP에서는 ONTAP가 자동으로 22,369,621개 이상의 inode를 생성하지 않기 때문에 크기가 680GB보다 큰 볼륨은 자동으로 더 많은 inode를 생성하지 않습니다. 모든 크기 볼륨에 기본 수보다 많은 파일이 필요한 경우 볼륨 수정 명령을 사용하여 볼륨에 대한 최대 inode 수를 늘릴 수 있습니다.

ONTAP 9.13.1부터 최대 inode 수가 계속 증가하므로 볼륨이 680GB보다 크더라도 32KB의 볼륨 공간당 inode가 하나 있습니다. 이러한 증가는 볼륨이 inode 최대값인 2,147,483,632에 도달할 때까지 계속됩니다.

최대 공용 inode 수를 줄일 수도 있습니다. 공용 inode 수를 줄이면 inode에 할당된 공간의 양이 *NOT* 변경되지만 공용 inode 파일이 사용할 수 있는 최대 공간이 줄어듭니다. inode에 공간이 할당된 후에는 볼륨에 반환되지 않습니다. 따라서 최대 inode 수를 현재 할당된 inode 수 미만으로 낮추면 할당된 inode가 사용하는 공간이 반환되지 않습니다.

#### 추가 정보

• [파일](https://docs.netapp.com/ko-kr/ontap/volumes/display-file-inode-usage-task.html) [또는](https://docs.netapp.com/ko-kr/ontap/volumes/display-file-inode-usage-task.html) [inode](https://docs.netapp.com/ko-kr/ontap/volumes/display-file-inode-usage-task.html) [사용량을](https://docs.netapp.com/ko-kr/ontap/volumes/display-file-inode-usage-task.html) [표시합니다](https://docs.netapp.com/ko-kr/ontap/volumes/display-file-inode-usage-task.html)

### <span id="page-2-2"></span>**FlexVol** 볼륨의 최대 디렉토리 크기를 늘리는 데 대한 주의 사항

"volume modify" 명령의 "-maxdir-size" 옵션을 사용하여 특정 FlexVol 볼륨의 기본 최대 디렉토리 크기를 늘릴 수 있지만 이렇게 하면 시스템 성능에 영향을 줄 수 있습니다. 기술 자료 문서를 참조하십시오 ["maxdirsize](https://kb.netapp.com/Advice_and_Troubleshooting/Data_Storage_Software/ONTAP_OS/What_is_maxdirsize)[란](https://kb.netapp.com/Advice_and_Troubleshooting/Data_Storage_Software/ONTAP_OS/What_is_maxdirsize) [무엇입니까](https://kb.netapp.com/Advice_and_Troubleshooting/Data_Storage_Software/ONTAP_OS/What_is_maxdirsize)[?".](https://kb.netapp.com/Advice_and_Troubleshooting/Data_Storage_Software/ONTAP_OS/What_is_maxdirsize)

FlexVol 볼륨의 모델 종속 최대 디렉토리 크기에 대한 자세한 내용은 를 참조하십시오 ["NetApp Hardware Universe](https://hwu.netapp.com/)[를](https://hwu.netapp.com/) [참조하십시오](https://hwu.netapp.com/)[".](https://hwu.netapp.com/)

### <span id="page-2-3"></span>노드 루트 볼륨 및 루트 애그리게이트를 제어하는 규칙

노드의 루트 볼륨에는 해당 노드에 대한 특수 디렉토리와 파일이 포함되어 있습니다. 루트 Aggregate는 루트 볼륨을 포함합니다. 노드의 루트 볼륨 및 루트 애그리게이트에 대한 몇 가지 규칙이 적용됩니다.

노드의 루트 볼륨은 공장 출하 시 또는 설치 소프트웨어에 의해 설치되는 FlexVol 볼륨입니다. 시스템 파일, 로그 파일 및 코어 파일용으로 예약되어 있습니다. 디렉토리 이름은 '/mroot'로, 시스템 셸을 통해서만 기술 지원 부서에서 액세스할 수 있습니다. 노드 루트 볼륨의 최소 크기는 플랫폼 모델에 따라 다릅니다.

• 다음 규칙은 노드의 루트 볼륨에 적용됩니다.

- 기술 지원 부서에서 지시하지 않는 한 루트 볼륨의 구성 또는 콘텐츠를 수정하지 마십시오.
- 루트 볼륨에 사용자 데이터를 저장하지 마십시오.

사용자 데이터를 루트 볼륨에 저장하면 HA 쌍의 노드 간 스토리지 반환 시간이 늘어납니다.

◦ 루트 볼륨을 다른 애그리게이트로 이동할 수 있습니다.

["](#page-3-0)[루트](#page-3-0) [볼륨을](#page-3-0) [새](#page-3-0) [애그리게이트로](#page-3-0) [재배치](#page-3-0)["](#page-3-0)

• 루트 애그리게이트는 노드의 루트 볼륨에만 사용됩니다.

ONTAP을 사용하면 루트 애그리게이트에 다른 볼륨을 생성할 수 없습니다.

["NetApp Hardware Universe](https://hwu.netapp.com)[를](https://hwu.netapp.com) [참조하십시오](https://hwu.netapp.com)["](https://hwu.netapp.com)

## <span id="page-3-0"></span>루트 볼륨을 새 애그리게이트로 재배치

루트 교체 절차는 운영 중단 없이 현재 루트 애그리게이트를 다른 디스크 세트로 마이그레이션합니다.

이 작업에 대해

다음 시나리오에서 루트 볼륨의 위치를 새 애그리게이트로 변경할 수 있습니다.

- 루트 애그리게이트가 원하는 디스크에 없을 경우
- 노드에 연결된 디스크를 재정렬하려는 경우
- EOS 디스크 쉘프의 쉘프 교체를 수행할 때

단계

1. 루트 애그리게이트 재배치:

'system node migrate-root-node\_name-disklist disk\_list-raid-type raid\_type'

◦ \* -노드 \*

마이그레이션할 루트 애그리게이트를 소유하는 노드를 지정합니다.

◦ \* -디스크 목록 \*

새 루트 애그리게이트를 생성할 디스크 목록을 지정합니다. 모든 디스크가 동일한 노드에서 소유하고 있어야 합니다. 필요한 최소 디스크 수는 RAID 유형에 따라 다릅니다.

◦ \* -RAID-유형 \*

루트 애그리게이트의 RAID 유형을 지정합니다. 기본값은 "RAID-DP"입니다. 고급 모드에서 지원되는 유일한 유형입니다.

2. 작업 진행 상황 모니터링:

job show-id jobid-instance입니다

결과

모든 사전 검사가 성공하면 명령이 루트 볼륨 교체 작업을 시작하고 종료됩니다.

Copyright © 2024 NetApp, Inc. All Rights Reserved. 미국에서 인쇄됨 본 문서의 어떠한 부분도 저작권 소유자의 사전 서면 승인 없이는 어떠한 형식이나 수단(복사, 녹음, 녹화 또는 전자 검색 시스템에 저장하는 것을 비롯한 그래픽, 전자적 또는 기계적 방법)으로도 복제될 수 없습니다.

NetApp이 저작권을 가진 자료에 있는 소프트웨어에는 아래의 라이센스와 고지사항이 적용됩니다.

본 소프트웨어는 NetApp에 의해 '있는 그대로' 제공되며 상품성 및 특정 목적에의 적합성에 대한 명시적 또는 묵시적 보증을 포함하여(이에 제한되지 않음) 어떠한 보증도 하지 않습니다. NetApp은 대체품 또는 대체 서비스의 조달, 사용 불능, 데이터 손실, 이익 손실, 영업 중단을 포함하여(이에 국한되지 않음), 이 소프트웨어의 사용으로 인해 발생하는 모든 직접 및 간접 손해, 우발적 손해, 특별 손해, 징벌적 손해, 결과적 손해의 발생에 대하여 그 발생 이유, 책임론, 계약 여부, 엄격한 책임, 불법 행위(과실 또는 그렇지 않은 경우)와 관계없이 어떠한 책임도 지지 않으며, 이와 같은 손실의 발생 가능성이 통지되었다 하더라도 마찬가지입니다.

NetApp은 본 문서에 설명된 제품을 언제든지 예고 없이 변경할 권리를 보유합니다. NetApp은 NetApp의 명시적인 서면 동의를 받은 경우를 제외하고 본 문서에 설명된 제품을 사용하여 발생하는 어떠한 문제에도 책임을 지지 않습니다. 본 제품의 사용 또는 구매의 경우 NetApp에서는 어떠한 특허권, 상표권 또는 기타 지적 재산권이 적용되는 라이센스도 제공하지 않습니다.

본 설명서에 설명된 제품은 하나 이상의 미국 특허, 해외 특허 또는 출원 중인 특허로 보호됩니다.

제한적 권리 표시: 정부에 의한 사용, 복제 또는 공개에는 DFARS 252.227-7013(2014년 2월) 및 FAR 52.227- 19(2007년 12월)의 기술 데이터-비상업적 품목에 대한 권리(Rights in Technical Data -Noncommercial Items) 조항의 하위 조항 (b)(3)에 설명된 제한사항이 적용됩니다.

여기에 포함된 데이터는 상업용 제품 및/또는 상업용 서비스(FAR 2.101에 정의)에 해당하며 NetApp, Inc.의 독점 자산입니다. 본 계약에 따라 제공되는 모든 NetApp 기술 데이터 및 컴퓨터 소프트웨어는 본질적으로 상업용이며 개인 비용만으로 개발되었습니다. 미국 정부는 데이터가 제공된 미국 계약과 관련하여 해당 계약을 지원하는 데에만 데이터에 대한 전 세계적으로 비독점적이고 양도할 수 없으며 재사용이 불가능하며 취소 불가능한 라이센스를 제한적으로 가집니다. 여기에 제공된 경우를 제외하고 NetApp, Inc.의 사전 서면 승인 없이는 이 데이터를 사용, 공개, 재생산, 수정, 수행 또는 표시할 수 없습니다. 미국 국방부에 대한 정부 라이센스는 DFARS 조항 252.227-7015(b)(2014년 2월)에 명시된 권한으로 제한됩니다.

#### 상표 정보

NETAPP, NETAPP 로고 및 <http://www.netapp.com/TM>에 나열된 마크는 NetApp, Inc.의 상표입니다. 기타 회사 및 제품 이름은 해당 소유자의 상표일 수 있습니다.